# **TOSHIBA**

## Инструкция

## УСТРОЙСТВО ПЛАВНОГО ПУСКА (СОФТСТАРТЕР) Серия ТМС7

Май 2007

Эксплуатация, обследование и настройка этого оборудования требует специальных знаний. Перед использованием этого оборудования тщательно и полностью прочтите эту инструкцию.

## Содержание

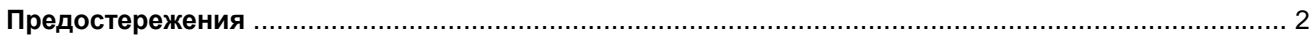

## Обзор серии

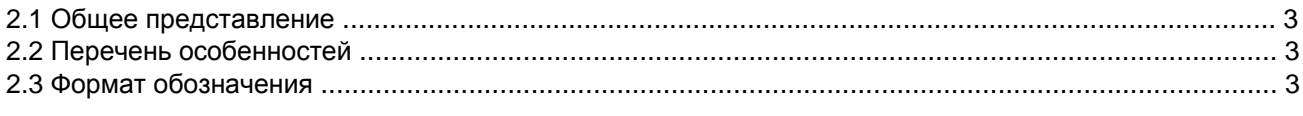

## Технические параметры

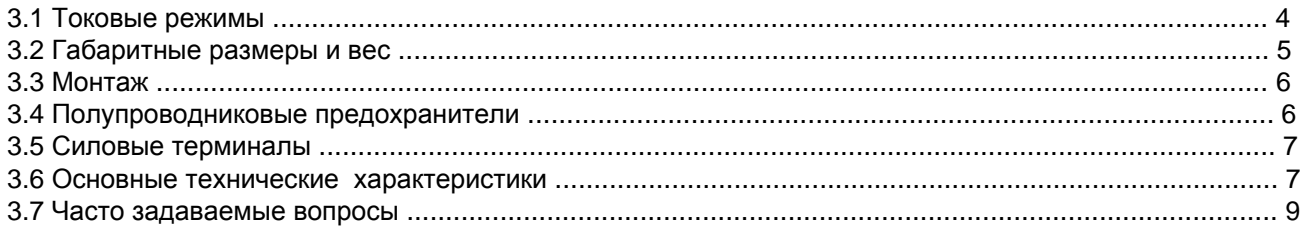

## Серия ТМС7

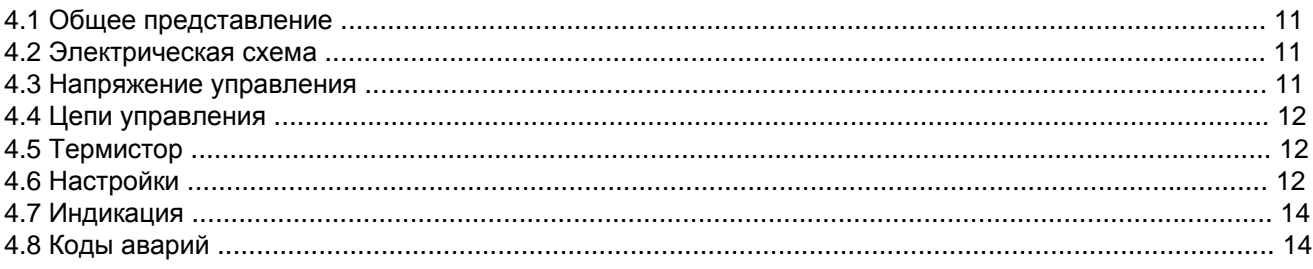

## Предостережения

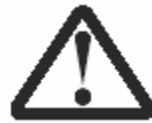

Этот символ используется в данной инструкции для обращения внимания на вопросы особой важности по установке и управления софтстартерами ТМС7.

Предостережения не могут учесть все потенциальные причины повреждения обрудования, но могут выделить общие причины отказа. Поэтому на ответственности установщика следование всем инструкциям в данном руководстве, электротехническим правилам, а при необходимости запрос консультации перед управлением этим обрудованием способом, не указанным в данном руководстве

• Перед выполнением любых работ с устройством убедитесь, что ТМС7 полностью изолирован от источника питания.

• Не подводите неверное напряжение к входным терминалам (клеммам) управления.

• Убедитесь, что входы управления отсоединены от источника переменного напряжения и кабелей управления.

• Катушки некоторых электронных контакторов не подходят для прямой коммутации с помощью реле,

монтируемых на печатной плате. Проконсультируйтесь с производителем/поставщиком контактора. • Не подключайте на выходе ТМС7 конденсаторы коррекции коэффициента мощности. Если необходимо применять статическую коррекцию коэффициента мощности, она должна подключаться со стороны питания софтстартера.

Примеры и схемы в этом руководстве приводятся исключительно для иллюстрации. Информация, содержащаяся в инструкции, может быть изменена в любое время без предварительного уведомления. Ни в каких случаях не принимается ответственность или обязательства по прямому или косвенному ущербу, вызванным использованием или применение этого оборудования.

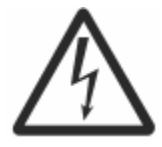

ПРЕДУПРЕЖДЕНИЕ - ОПАСНОСТЬ ПОРАЖЕНИЯ ЭЛЕКТРИЧЕСКИМ ТОКОМ ТМС7 при подключении к сети питания имеет элементы, находящиеся под опасным напряжением. Электромонтажные работы должен выполнять только квалифицированный электрик. Неверное подключение двигателя или ТМС7 может вызвать выход из строя оборудования, причинить серьезные травмы или смерть. Руководствуйтесь этой инструкцией и стандартами безопасности.

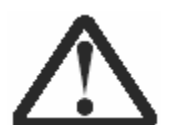

#### ЗАЗЕМЛЕНИЕ И ЗАЩИТА ЦЕПЕЙ БАЙПАСА

На пользователе или установщике ТМС7 лежит обязанность в обеспечении правильного заземления и защиты цепей байпаса в соответствии со стандартами NEC® и локальными стандартами.

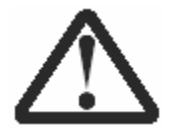

#### КОРОТКОЕ ЗАМЫКАНИЕ

Софтстартер ТМС7 не имеет защиты от короткого замыкания. Поэтому после возникновения значительных перегрузок или короткого замыкания необходимо полностью проверить работоспособность софтстартера.

#### Обзор серии

#### 2.1 Общее представление

Софтстартер ТМС7 имеет внутренние цепи байпаса для шунтирования его тиристоров во время работы. Это позволяет устанавливать ТМС7 в невентилируемые шкафы без необходимости применения внешнего контактора байпаса.

#### 2.2 Перечень особенностей

#### ЗАПУСК

Ограничение тока Нарастание тока

#### **ОСТАНОВКА**

Останов выбегом Плавный останов

#### ЗАШИТА

Перегрузка двигателя Потеря фазы Превышение времени запуска Чередование фаз Дебаланс токов Термистор двигателя Сбой силовых цепей Частота питающего напряжения Сбой связи

#### **ИНТЕРФЕЙС**

Фиксированный релейный выход (Реле силового контактора) Программируемое реле (Авария или Работа)

#### ОПЦИИ

Дистанционнное управление **MODBUS модуль** Profibus модуль DeviceNet модуль AS-і модуль Программное обеспечение для настройки

## 2.3 Формат обозначения

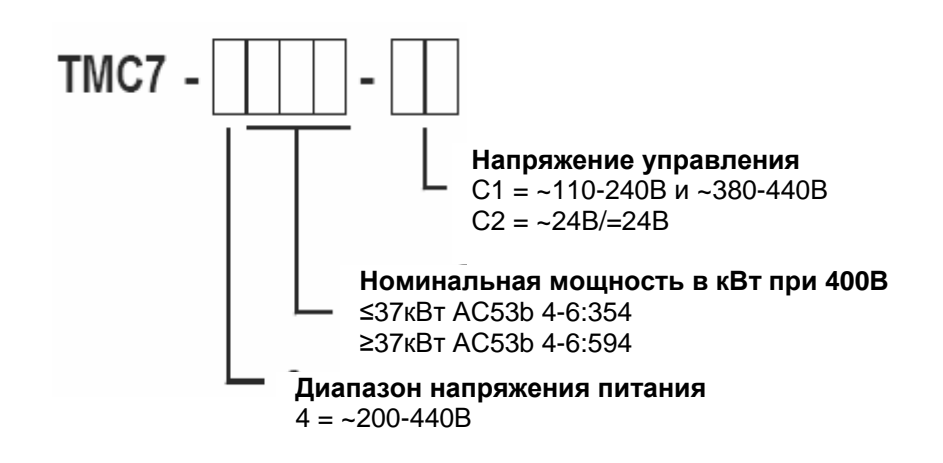

## **Технические параметры**

#### **3.1 Токовые режимы**

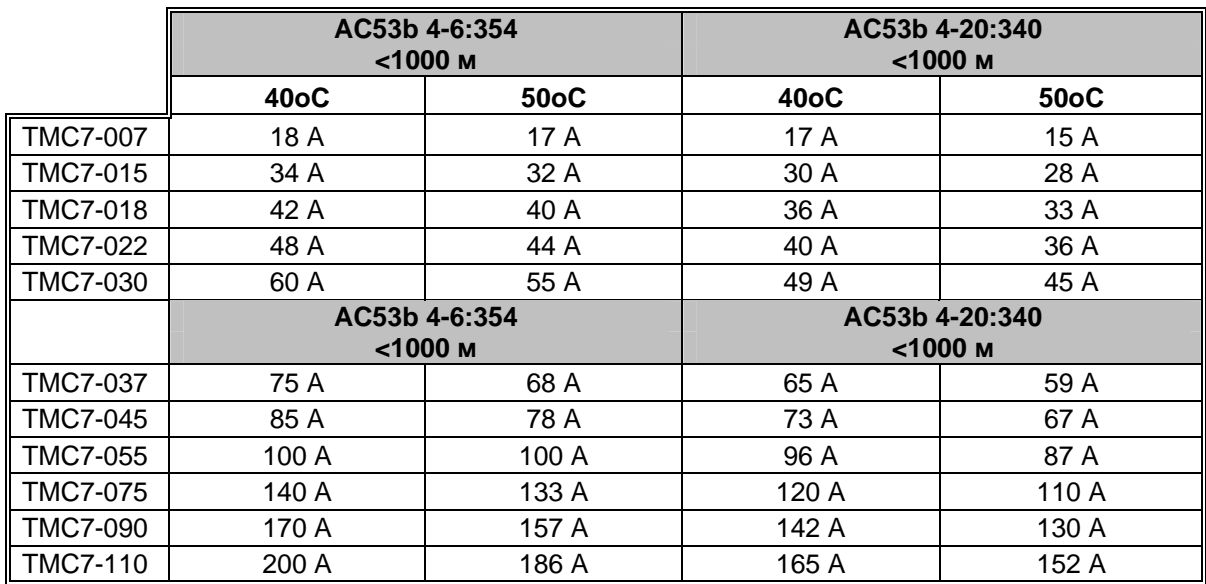

## 90 A: AC-53b 3.5-15 : 345

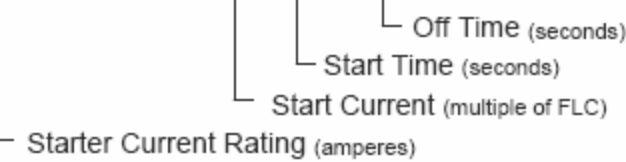

Формат кода категории загрузки (использования) AC53b

## **90 A: AC-53b 3.5-15 : 345**

- **90 A** Номинальный ток софтстартера (А): Ток полной нагрузки софтстартера при параметрах, указываемых в остальных разделах кода категории загрузки.
- **3.5** Пусковой ток (кратность тока полной нагрузки двигателя (FLC)): Максимально допустимый пусковой ток при параметрах, указываемых в остальных разделах кода категории загрузки.
- **15** Время пуска (сек): Максимально допустимое время пуска при параметрах, указываемых в остальных разделах кода категории загрузки.
- **345** Время простоя (сек): Минимально допустимое промежуток времени между завершением одного запуска и началом следующего при параметрах, указываемых в остальных разделах кода категории загрузки.

Свяжитесь с вашим локальным поставщиком для получения параметров для условий работы, не отраженных в вышеприведенных таблицах.

## **3.2 Габаритные размеры и вес**

**TMC7-007 ~ TMC7-030 (2,4 кг)** 

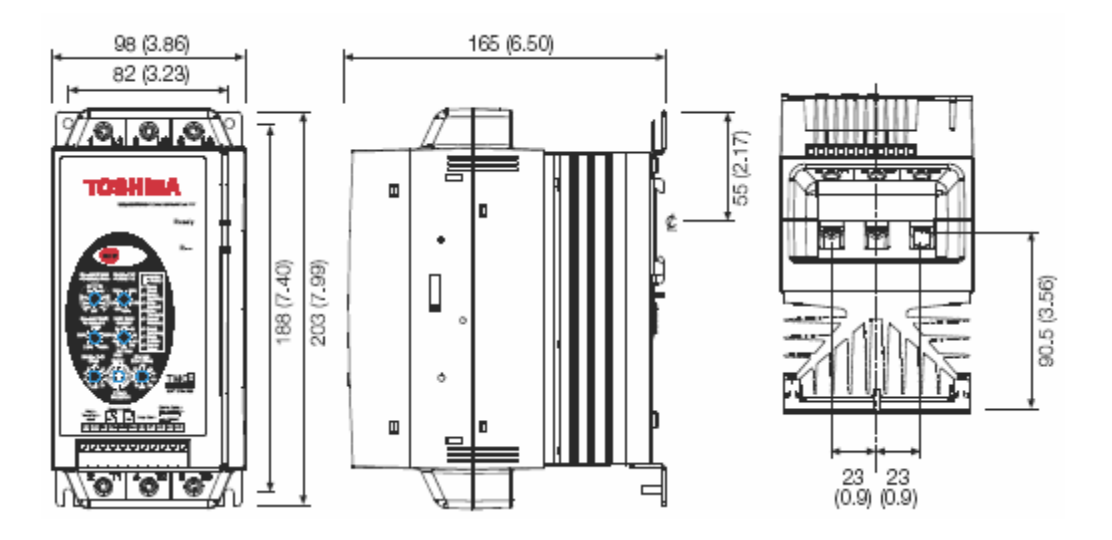

**TMC7-037 ~ TMC7-055 (4,3 кг)** 

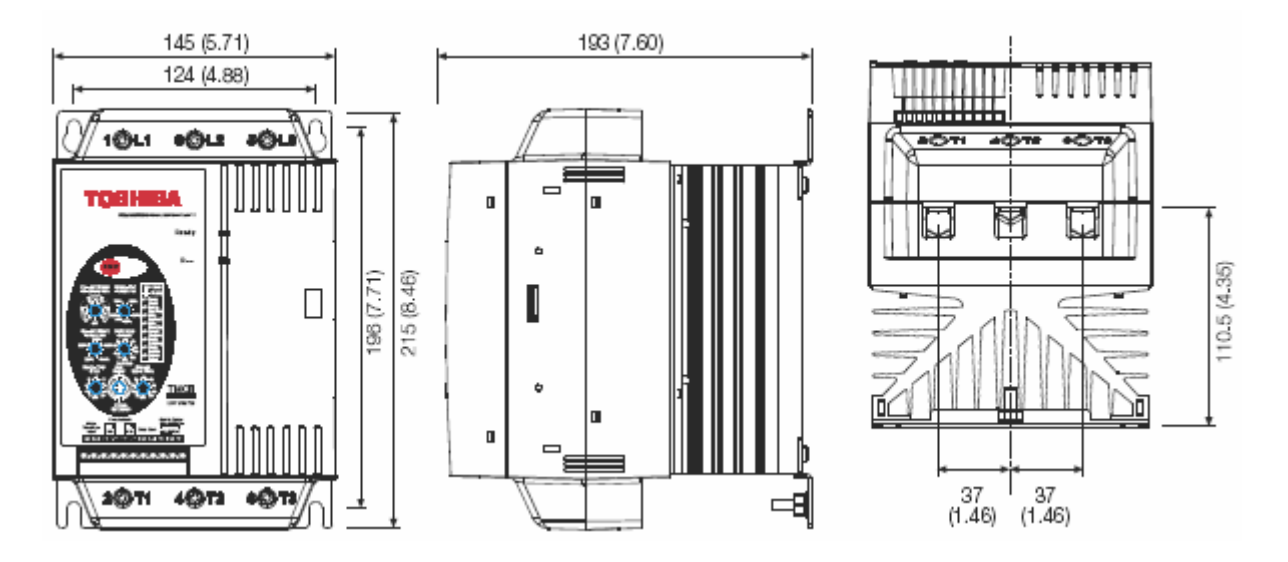

ľ

 $\mathbb I$ 

ᅞ

**TMC7-075 ~ TMC7-110 (6,8 кг)** 

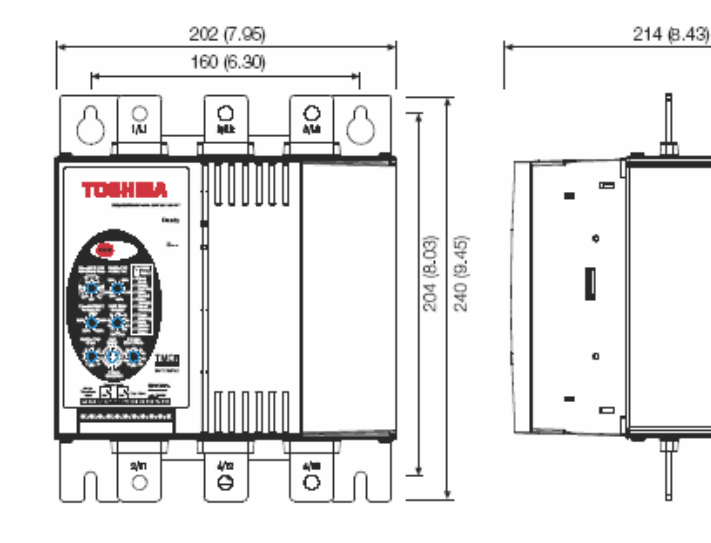

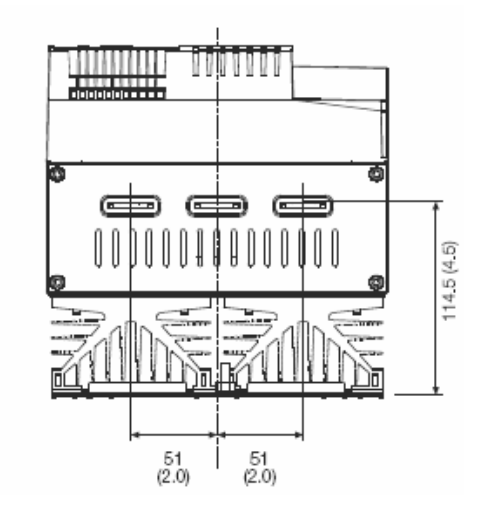

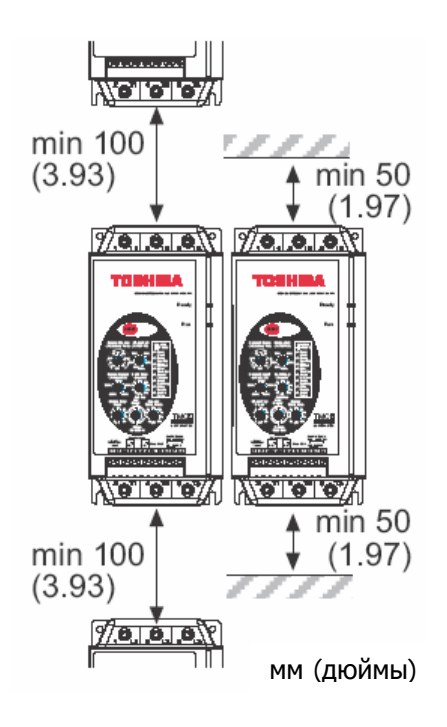

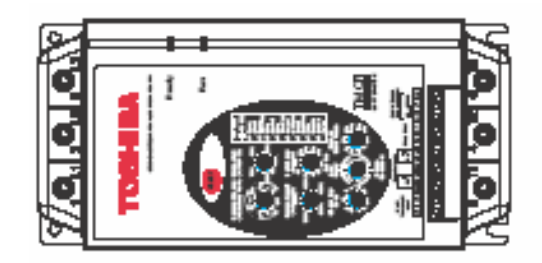

При такой ориентации необходимо снизить нагрузку для TMC7 на 15%

## **3.4 Полупроводниковые предохранители**

Для снижения вероятности пробоя силовых тиристоров (SCR) софтстартера при переходных токовых перегрузках могут использоваться полупроводниковые предохранители. Софтстартеры TMC7 были протестированы с полупроводниковыми предохранителями на соответствие требованиям Type 2.

Подходящие полупроводниковые предохранители Bussman и Ferraz:

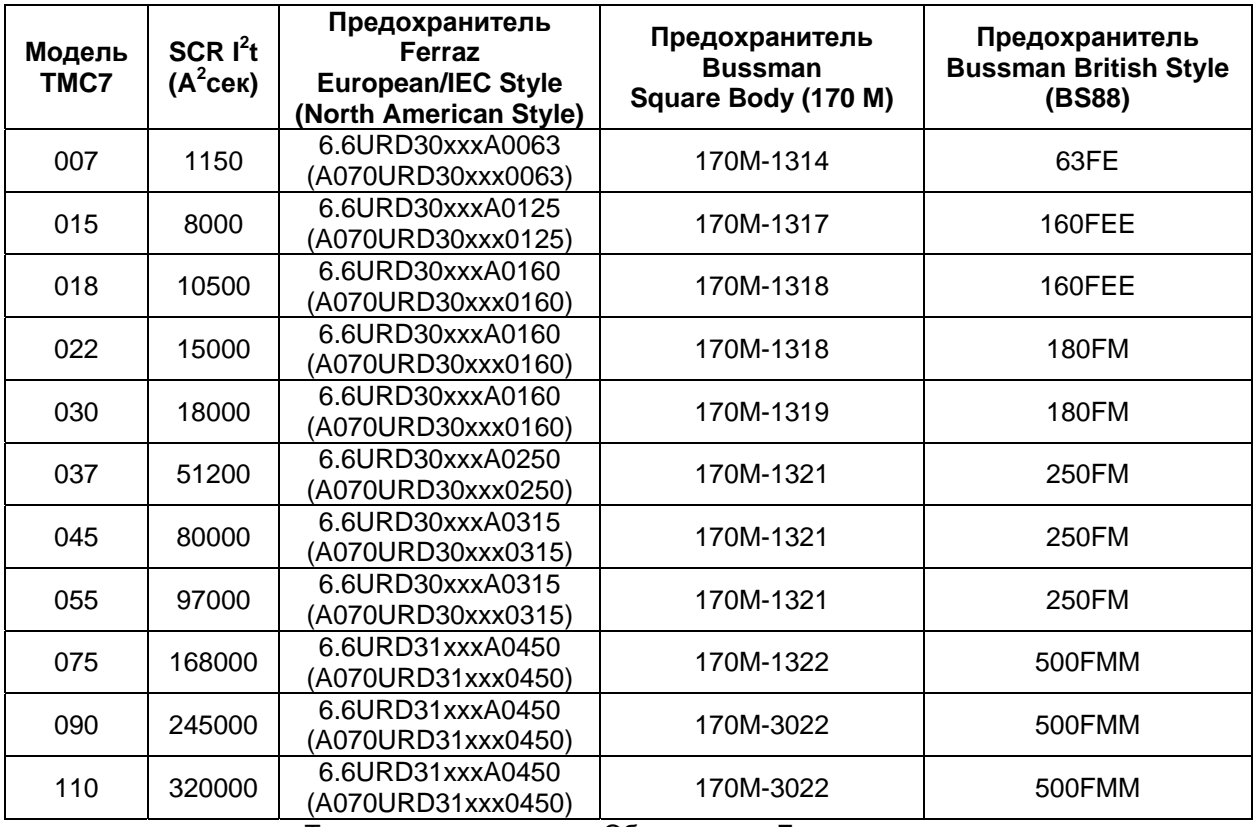

xxx = Тип ножевого контакта. Обратитесь к Ferraz за деталями.

#### **3.5 Силовые терминалы**

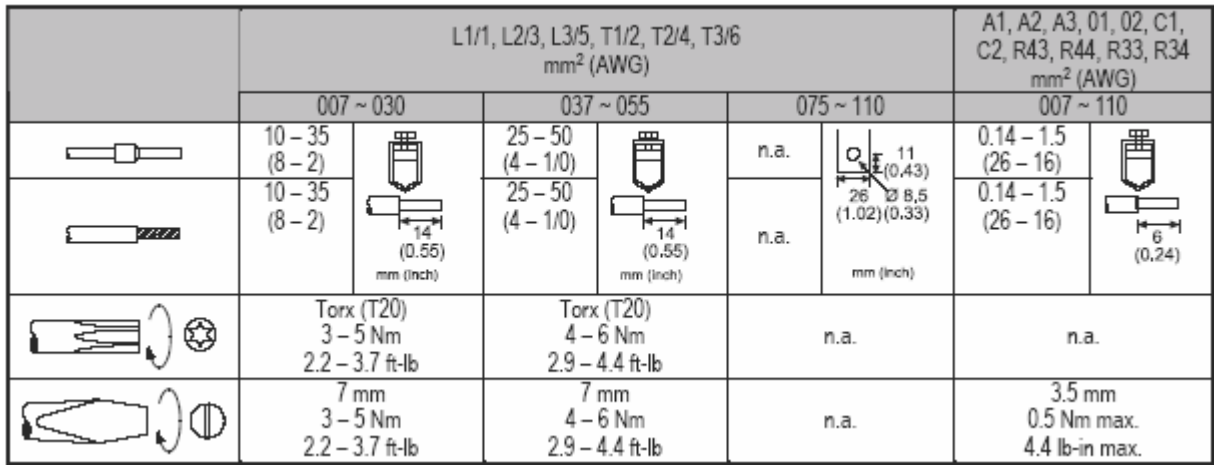

Провод 75ºC. Используйте только медные проводники.

## **3.6 Основные технические характеристики**

## **Силовое питание (L1, L2, L3)**

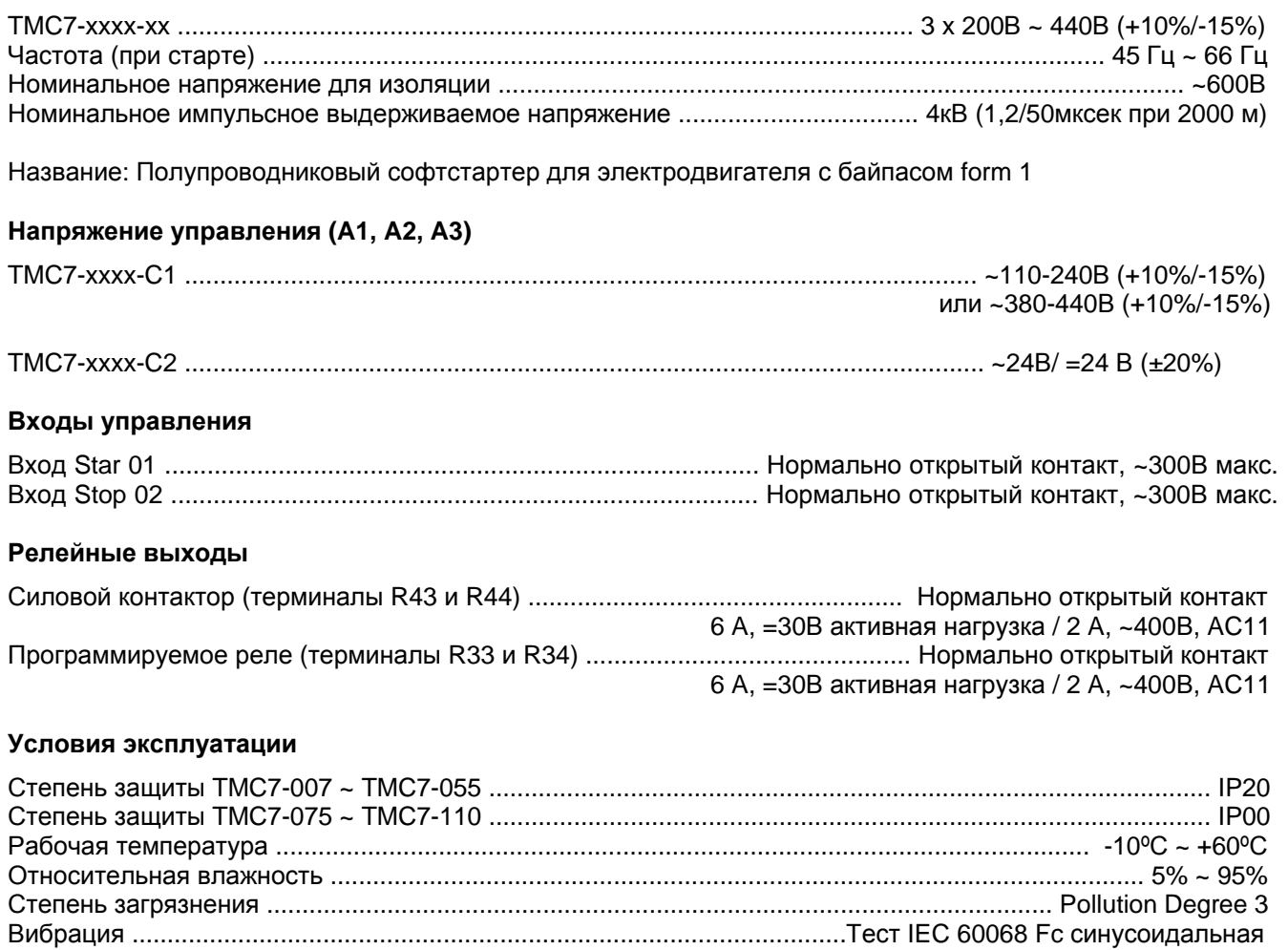

4Гц ~ 13,2Гц: перемещение ± 1 мм 13,2 Гц ~ 200Гц: ± 0,7g

## **EMC эмиссия**

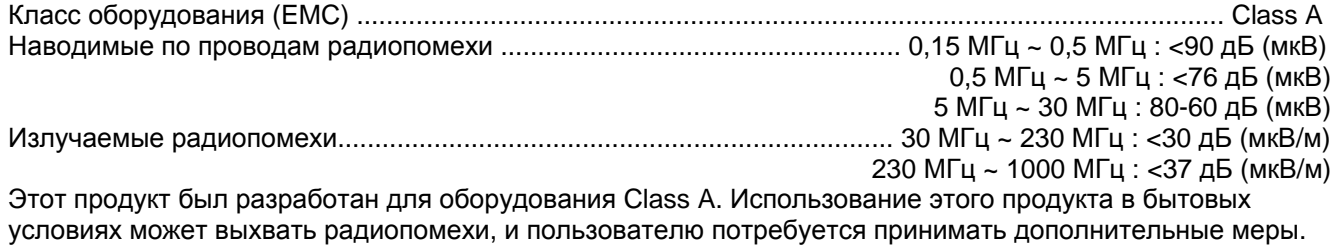

## **EMC иммунитет**

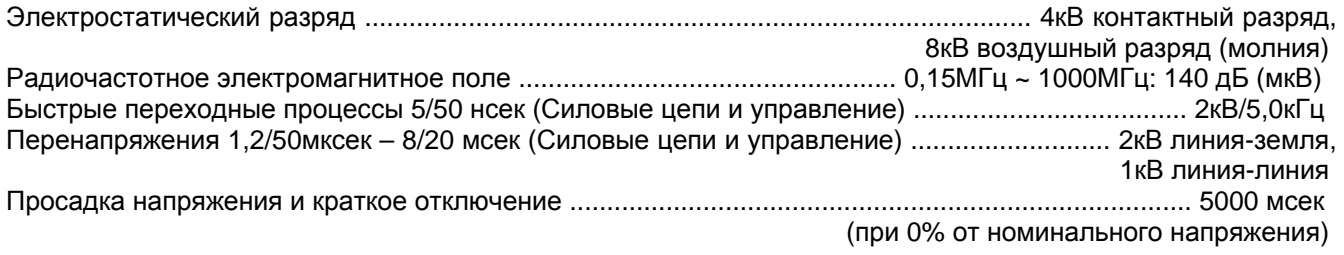

#### **Короткое замыкание**

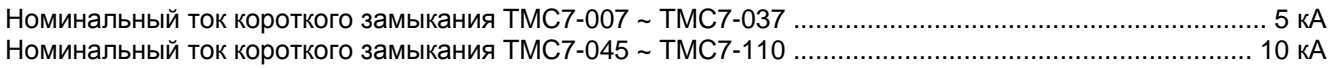

#### **Тепловыделение**

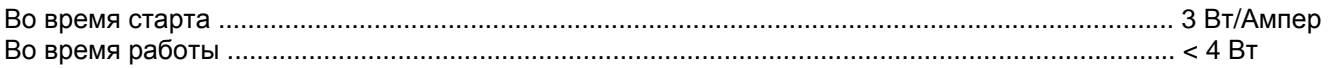

#### **Соответствие стандартам**

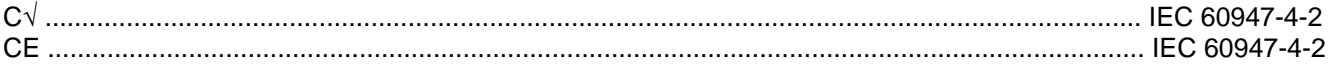

#### **3.7 Часто задаваемые вопросы и ответы:**

*• Какой минимально допустимый ток двигателя при использовании софтстартера TMC7?*  Минимальная настройка тока двигателя составляет 50% от номинального тока TMC7. Все защиты двигателя основываются на этой настройке.

В целях тестирования возможно управление с помощью TMC7 двигателем малой мощности. В таком случае двигатель эффективно стартует прямым пуском, и TMC7 не защищает двигатель. Софтстартер не выдает аварию, так как в ТМС7 не предусмотрена защита по минимальному току.

#### *• Какой тип защиты двигателя имеет TMC7?*

TMC7 имеет встроенную защиту двигателя от перегрузки электронного типа «термо модель». Ток двигателя постоянно остлеживается и ожидаемая температура вычисляется, на основании этого измереннного тока.

Уровень возростания расчетной температуры двигателя определяется настройкой класса нагревостойкости двигателя (Motor Trip Class). Чем ниже эта настройка, тем быстрее нарастает расчетная температура двигателя. Авария Перегрузка двигателя (Светодиод Ready мигает дважды) возникнет, когда расчетная температура достигнет 105%. Настройка потенциометра класса нагревостойкости двигателя (Motor Trip Class) аналогична настройке стандартного реле тепловой перегрузки.

При использовании софтстартера ТМС7 не требуется установка внешнего устройства защиты двигателя. TMC7 аттестован на соответствие стандарту IEC60947-4-2 для электронных устройств плавного пуска. Надежность защиты двигателя определяется соответствующей частью этого стандарта.

#### *• Как выбрать софтстартер TMC7 для рабочего цикла, не указанного в таблице стандартных параметров?*

Для выбора софтстартеров для других рабочих циклов имеется программа WinStart.

#### *• Какой ресурс перед обслуживанием имеют софтстартеры TMC7?*

Ресурс TMC7 зависит от размеров софтстартера и от ресурса внутреннего реле байпаса: Размер 1 и 2 (7,5 ~ 55 кВт): 1 000 000 операций Размер 3 (75 ~ 110 кВт): 100 000 операций.

#### *• Когда мне потребуется линейный контактор?*

Для некоторых применений установка линейного контактора является обязательной. Это требование будет одинаковым как для софтстартеров с контролем по двум фазам, так и по трем фазам.

#### *• How do I size the fuses of the motor branch circuit when using a TMC7 soft starter?*

При настройке ограничения тока (Current Limit) < 350% и времени старта < 15 секунд, номинальный ток стандартных силовых предохранителей должен быть равен:

#### **1,75 x Ток полной нагрузки двигателя (FLC).**

Если используются предохранители для двигателей, то их номинальный ток должен быть равен:

#### **1,5 x Ток полной нагрузки двигателя (FLC).**

При настройке ограничения тока (Current Limit) > 350% и времени старта > 15 секунд, номинальный ток стандартных силовых предохранителей должен быть равен:

#### **2 x Ток полной нагрузки двигателя (FLC).**

Если используются предохранители для двигателей, то их номинальный ток должен быть равен:

#### **1,75 x Ток полной нагрузки двигателя (FLC).**

#### *• Когда мне использовать полупроводниковые предохранители?*

Либо когда это указывается для монтажа, либо когда требуется соответствие Type 2. TMC7 имеет внутренний байпас, поэтому силовые тиристоры используются только для запуска и плавного останова.

#### *• Какой ток потербляется системой управления софтстартера TMC7?*

В установившемся состоянии ток потребления составляет максимум 100 мА, одинаковый для моделей C1 и C2.

Однако, коратковременный бросок тока при включении питания может достигать 10А для моделей С1 и 2А для моделей С2 (из-за импульсного блока питания).

#### *• Как может использоваться программируемый релейный выход TMC7?*

Программируемый релейный выход имеет нормально открытый контакт, который может быть настроен на две функции: АВАРИЯ (Trip) или РАБОТА (Run).

#### Сигнал АВАРИЯ:

Реле активируется, когда TMC7 обнаруживает какую-либо аварию. Это может использоваться для активизации механизма расцепителя вышестоящего автоматического выключателя для отключения ветви двигателя. Это реле также может использоваться для сигнализации состояния аварии TMC7 системе автоматизации.

#### Сигнал РАБОТА:

Реле активируется по завершении старта. Может использоваться для управления контактором включения конденсаторов коррекции коэффициента мощности. Это реле также может использоваться для сигнализации состояния работы TMC7 системе автоматизации.

#### *• Подходит ли TMC7 для применений с подхватом двигателя?*

Да, подходит. В софтстартере предусмотрена 2-х секундная задержка междузавершением одного останова и началом нового запуска. Эта задержка позволяет ослабнуть магнитному потоку двигателя, что снижает вероятность аварии силовых цепей TMC7 (Однократное мигание светодиода Ready) благодаря обнаружению обратной эдс двигателя при подаче сигнала запуска. Основной эффект старта с подхватом в фактическом времени «ограничения тока» с помощью TMC7. Время нарастания тока сокращается и определяется скоростью двигателя во время подачи сигнала перезапуска.

#### *• Каков импеданс для входов start и stop? Имеются ли особые требования для установки?*  Импеданс входов 01/02 составляет примерно 400кОм при ~300В и 5,6кОм при 24В.

При больших удалениях все подключения управления должны выполняться «витой парой», либо экранированным кабелем, экран которого подключается к заземлению в одной точке. Проводка управления должна быть отделена от силовых кабелей на расстояние минимум 300 мм.

Если нельзя избежать удаленного подключения, лучшей мерой по борьбе с наводками помех является установка промежуточного реле в непосредственной близости от софтстартера TMC7.

#### *• Почему питание системы управления должно подаваться до (или вместе) с силовым?*  Существует вероятность, что софтстартер установится в состояние, когда контактор байпаса будет в

положении «замкнут». При первой подаче питания управления на реле байпаса принудительно подается команда размыкания. Если силовое питание подается без питания системы управления, этот шаг пропускается, и двигатель может запуститься напрямую без предупреждения.

#### *• Почему в средней фазе пусковой ток больше, чем по другим двум фазам?*

Средняя фаза (L2/T2) TMC7 не управляется. Во время запуска двигателя управление осуществляется тиристорами в двух крайних фазах (L1/T1 и L3/T3). Ток в неуправляемой фазе всегда будет выше, чем в двух других управляемых фазах, типично на 20-25%.

Примечание: Ток в неуправляемой фазе все же будет меньше, чем ток двигателя с заблокированным ротором.

#### *• Какие точки аварии по нижней и верхней частоте для софтстартеров TMC7?*

Эти точки - 40 и 72 Гц. Если частота снижается ниже 40 Гц или превышает 72 Гц, софтстартер выдаст сигнал аварии (6-ти кратное мигание светодиода Ready). Эти точки не настраиваются.

Авария по частоте источника питания также проявится в случае пропадания всех трех фаз силового питания или снижения напряжения ниже ~120В во время работы софтстартера.

Авария по частоте источника питания также проявится при отключении линейного контактора во время работы софтстартера.

## Серия ТМС7

## 4.1 Общее представление

Софтстартеры ТМС7 обеспечивают ограничение пусковых токов, плавный останов и различные функции защиты двигателя.

#### 4.2 Электрическая схема

Пример 1. Софтстартер ТМС7 оборудуется системой управления расцепителем защитного автоматического выключателя.

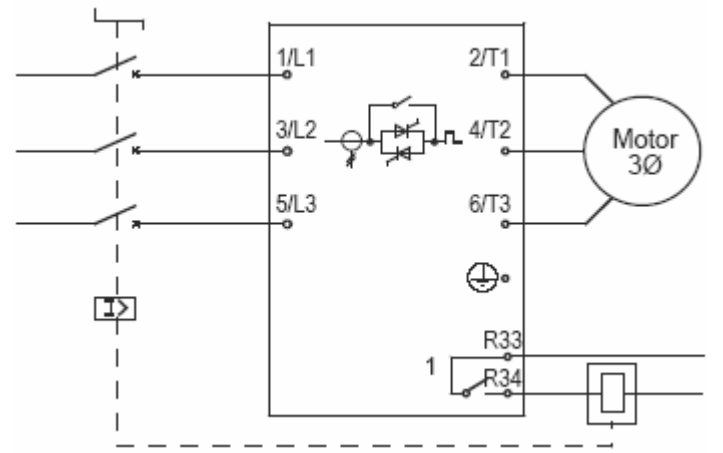

1) Функция дополнительного реле = Trip (АВАРИЯ)

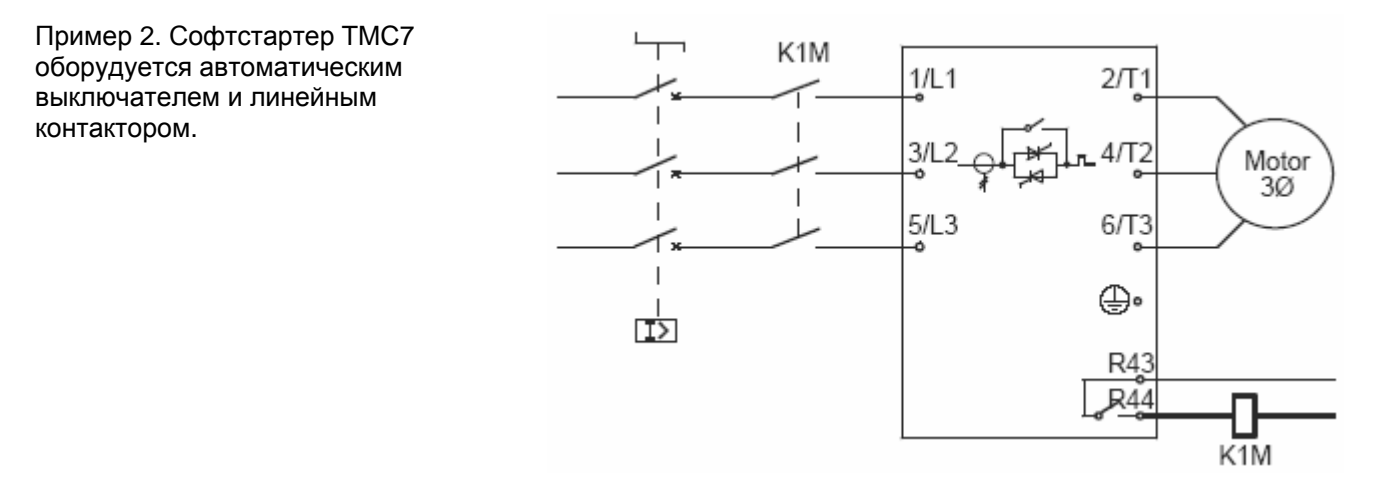

## 4.3 Напряжение управления

Серия софтстартеров ТМС7 имеет две конфигурации в зависимости от напряжения питания:

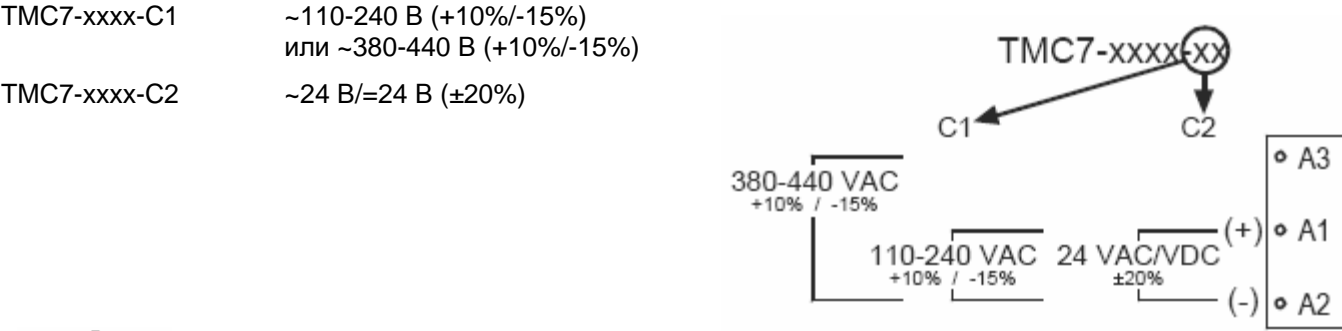

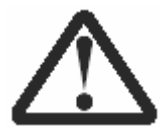

## ВНИМАНИЕ

Всегда подавайте напряжение питания системы управления до (или вместе) с силовым напряжением.

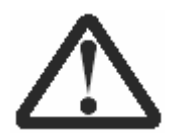

#### ВНИМАНИЕ

Для напряжения ~24 В/=24 В используйте контакты, предназначенные для низкого напряжения и на меньшие токи (с позолоченными контактами и подобные).

#### **4.4 Цепи управления**

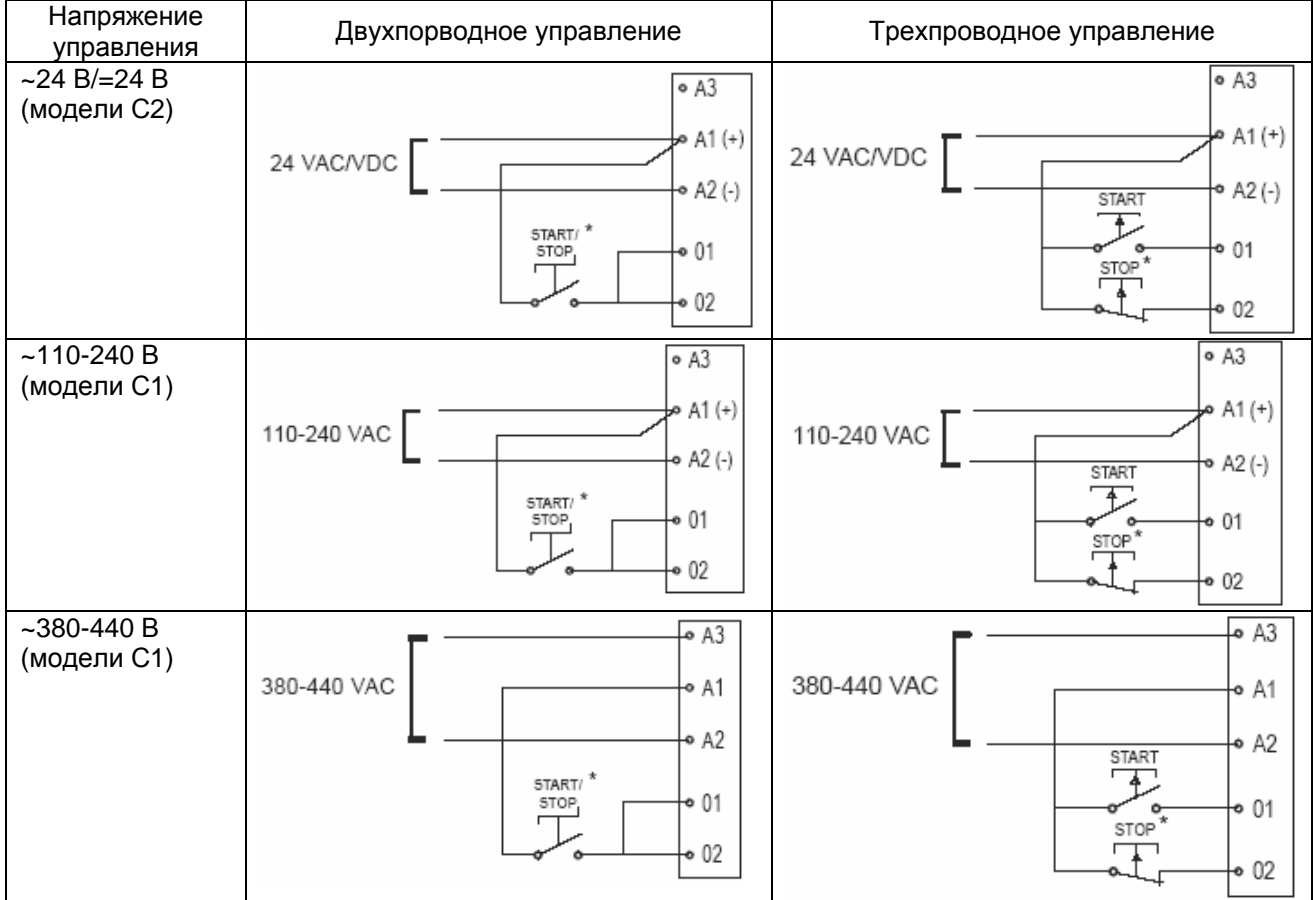

## **4.5 Термистор**

Термисторы двигателя (если имеются) могут быть подключены напрямую к терминалам C1 и C2 софтстартера TMC7. Если термисторы не используются, между терминалами C1 и C2 необходимо установить перемычку.

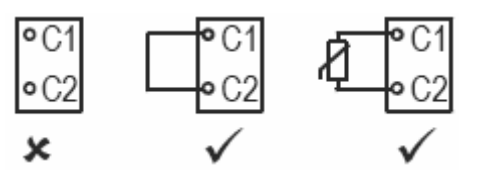

#### **4.6 Настройки**

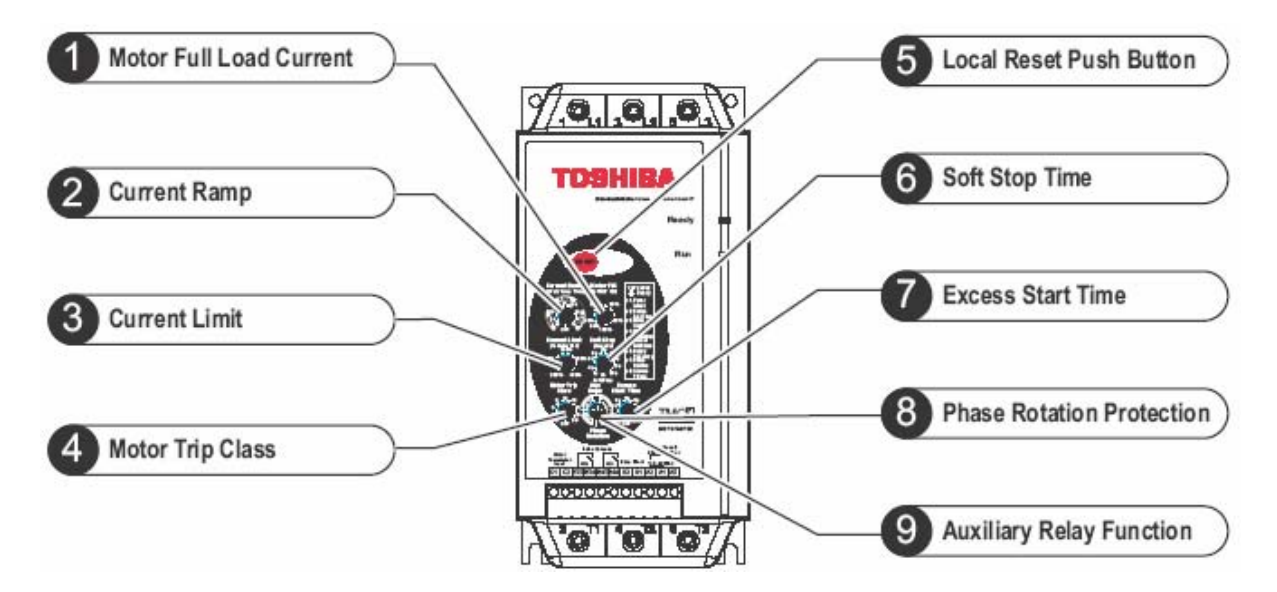

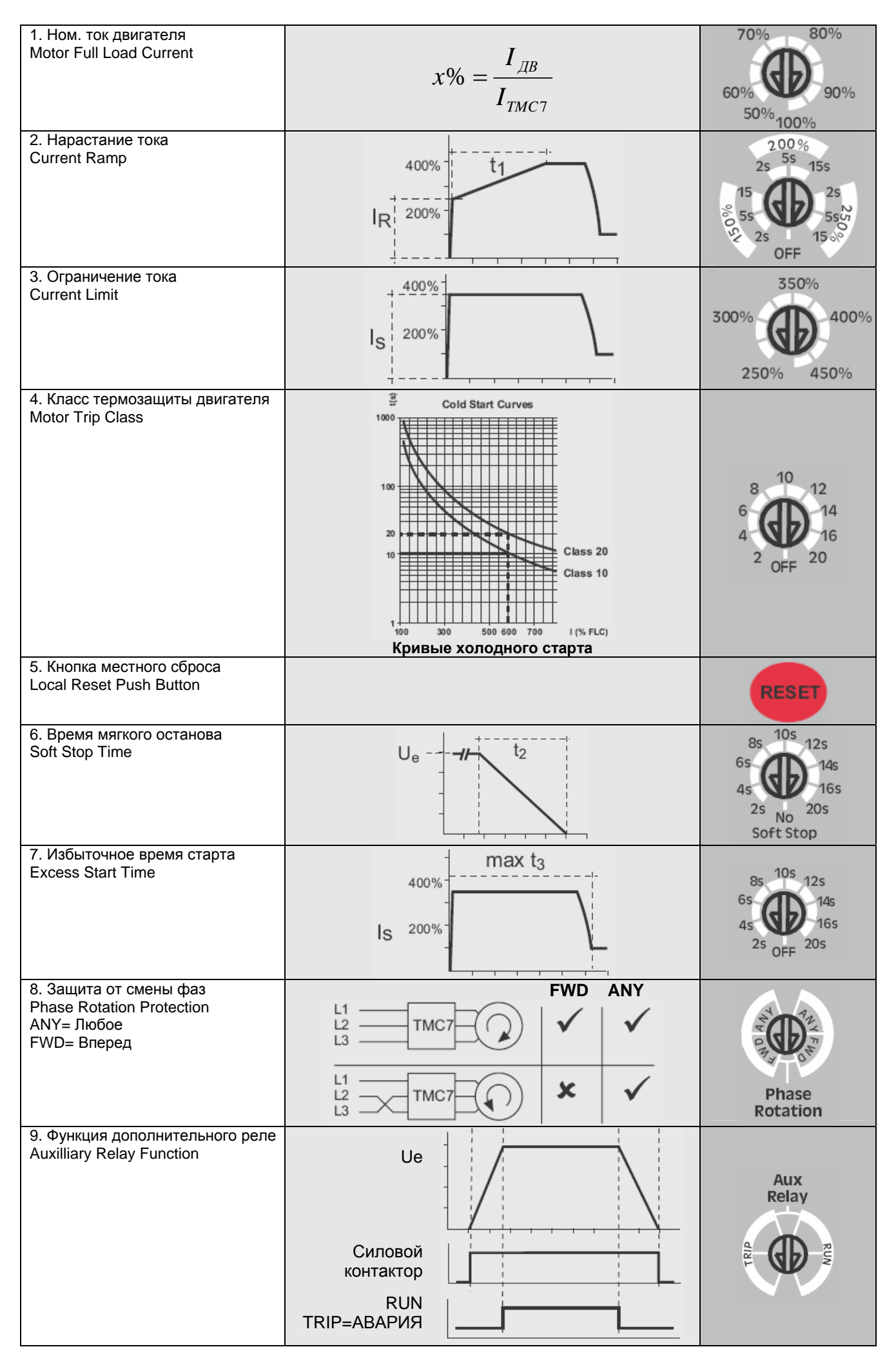

## **4.7 Индикация**

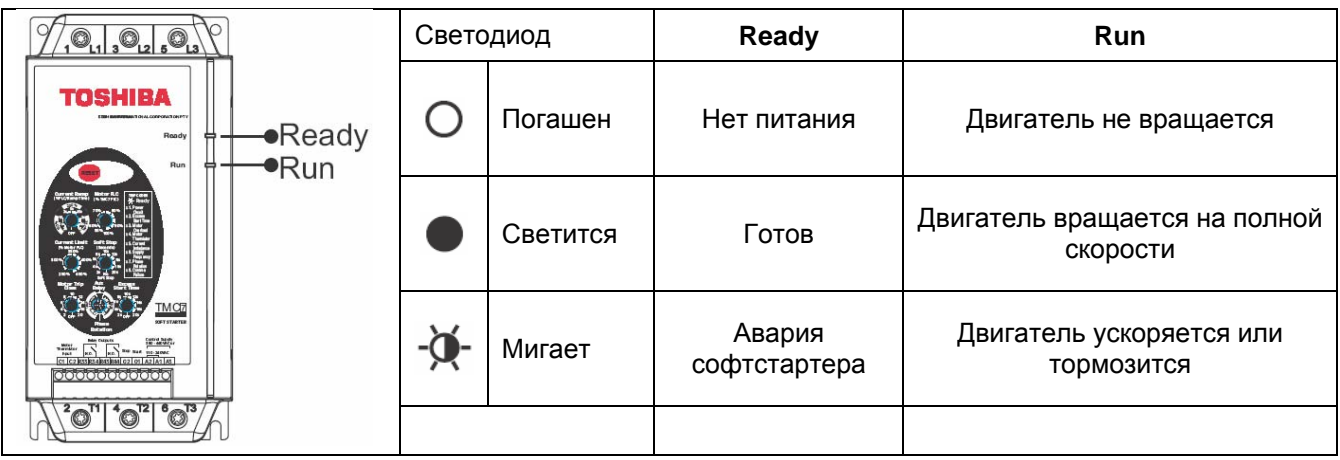

## **4.8 Коды аварий**

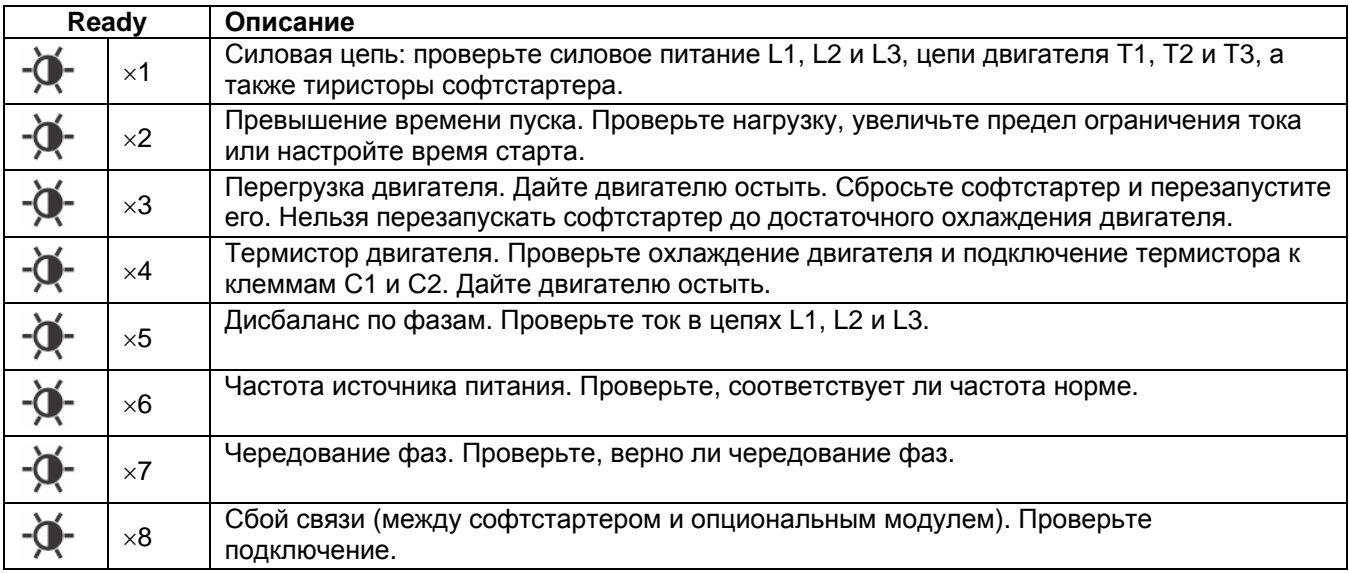